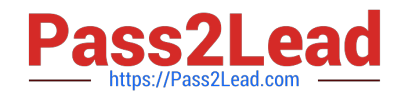

# **1Z0-1057-22Q&As**

Oracle Project Management Cloud 2022 Implementation Professional

# **Pass Oracle 1Z0-1057-22 Exam with 100% Guarantee**

Free Download Real Questions & Answers **PDF** and **VCE** file from:

**https://www.pass2lead.com/1z0-1057-22.html**

100% Passing Guarantee 100% Money Back Assurance

Following Questions and Answers are all new published by Oracle Official Exam Center

**C** Instant Download After Purchase **83 100% Money Back Guarantee** 365 Days Free Update

800,000+ Satisfied Customers  $\epsilon$  of

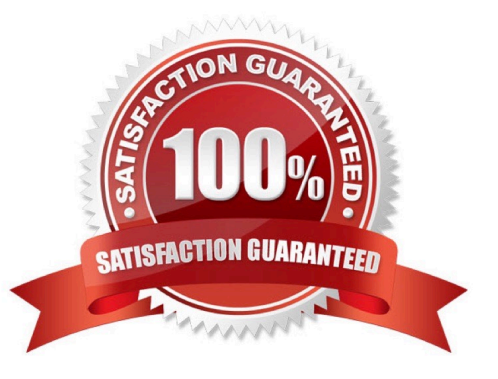

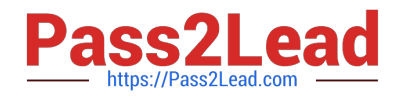

## **QUESTION 1**

Which three features are part of Oracle Fusion Functional Setup Manager?

- A. feature opt-in for a best fit configuration
- B. export and import services for setup data migration between environments
- C. guided task list for end-to-end setup requirements
- D. updating an implementation project task list by changing the opt-in configuration to suit the latest requirements
- E. modifying an existing implementation project task list by selecting more functional areas when needed

Correct Answer: ABC

# **QUESTION 2**

Your customer wants to automatically allocate unassigned asset lines and common costs across multiple assets based on the construction-in-process cost of each asset. Identify the asset allocation method that you must use as the default method while configuring project types to meet this requirement. (Choose the best answer.)

- A. Standard Unit Cost
- B. Actual Unit
- C. Current Cost
- D. Estimated Cost
- E. Spread Evenly
- Correct Answer: C

Ref: https://docs.oracle.com/en/cloud/saas/project-portfolio-management/19a/oapfm/project- foundation-configurationmanage-project-types.html#OAPFM220111 Topic ?Asset Cost Allocation Methods: Explained The asset cost allocation method determines how indirect or common costs incurred on a project are allocated to multiple assets. You can specify an asset cost allocation method to enable Oracle Fusion Project Costing to automatically allocate unassigned asset lines and common costs across multiple assets. Unassigned asset lines typically occur when more than one asset is assigned to an asset grouping level. Projects and project templates inherit a default asset cost allocation method from the associated project type. You can override the default at the project level. If you use capital events to allocate costs, then you can also override the asset cost allocation method at the event level. The following table describes the available asset cost allocation methods. Method Basis of Cost Allocation

Actual Units Number of units defined for each asset Current Cost Construction-in-process (CIP) cost of each asset Estimated Cost Estimated cost of each asset Standard Unit Combination of the standard unit cost and the number of units Cost defined for each asset Spread Evenly Equal allocation of cost to each asset

# **QUESTION 3**

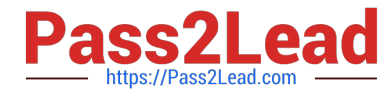

Which two privileges are assigned to the Project Plan Management duty in Security Reference Implementation? (Choose two.)

- A. Manage Project Plan Resource Assignment
- B. Transfer Project
- C. View Project Progress
- D. Allocate Project Expense

Correct Answer: AC

Ref: https://docs.oracle.com/en/cloud/saas/project-portfolio- management/19a/oapjm/index.html#\_Toc468200732\_1\_12 Topic - Privileges - This table lists privileges granted to duties of the abstract role Project Management Duty. Granted Role - Project Plan Management Privilege ?only A and C are listed

### **QUESTION 4**

Using Oracle Time and Labor, your client wants to put in a validation process that allows only a certain number of maximum hours an employee can charge in a day, and a minimum of hours he or she can report in a week. What feature would you use to meet this requirement? (Choose the best answer.)

- A. project time validation rules
- B. time calculation rules
- C. time entry rules
- D. time audit rules

Correct Answer: C

### **QUESTION 5**

You have been asked to set up one active person, who is not a team member in the project, as a quality manager for each quality task created under projects. However, when you try to assign the quality manager as Task Manager, you cannot find the person\\'s name in the list of values. What is the reason for this problem? (Choose the best answer.)

- A. The "Require Task Managers to be Project Team Members" profile option is set to No.
- B. The "Require Task Managers to be Project Team Members" profile option is set to Yes.
- C. The quality manager belongs to a department that is not associated with the project.
- D. The quality manager is not assigned with a supervisor.

### Correct Answer: B

Ref: https://docs.oracle.com/en/cloud/saas/project-portfolio-management/19a/fapfm/introducing- oracle-project-portfoliomanagement-cloud-services.html#FAPFM428138 Topic - Project Foundation Profile Options Profile Option Name - Task Managers Must Be Project Team Members Description - Specify whether task managers must be project team members. Values ?No (Default) / Yes Setup Task Name - Require Task Managers to be Project Team Members

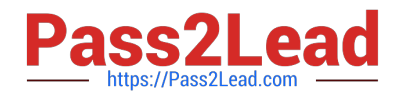

[1Z0-1057-22 PDF Dumps](https://www.pass2lead.com/1z0-1057-22.html) [1Z0-1057-22 Practice Test](https://www.pass2lead.com/1z0-1057-22.html) [1Z0-1057-22 Exam](https://www.pass2lead.com/1z0-1057-22.html)

**[Questions](https://www.pass2lead.com/1z0-1057-22.html)**